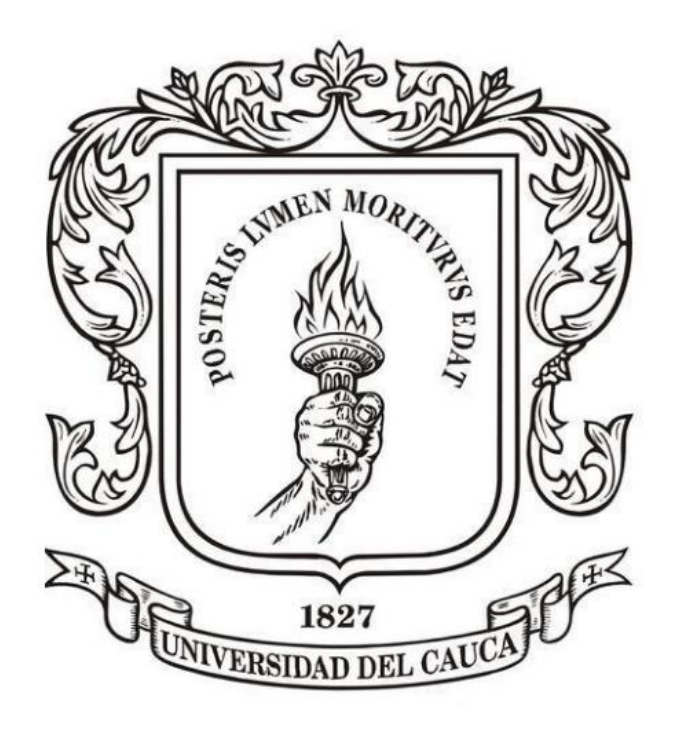

# **ANÁLISIS NUMÉRICO**

**Mag. Carlos Alberto Ardila Albarracín**

#### **BLOQUE 2. AJUSTE DE CURVAS 2.6. INTERPOLACION DE LAGRANGE**

**Si queremos definir un polinomio de grado UNO, debe tener la siguiente forma :**

$$
P_1(x) = y_0L_0(x) + y_1L_1(x)
$$
  
Do*nde:*  

$$
L_0(x) = \frac{(x - x_1)}{(x_0 - x_1)} \qquad \qquad L_1(x) = \frac{(x - x_0)}{(x_1 - x_0)}
$$

**Si queremos definir un polinomio de grado DOS, debe tener la siguiente forma :**

$$
P_2(x) = y_0L_0(x) + y_1L_1(x) + y_2L_2(x)
$$

$$
Log(x) = \frac{(x-x_1)(x-x_2)}{(x_0-x_1)(x_0-x_2)}
$$

$$
L1(x) = \frac{(x - x_0) (x - x_2)}{(x_1 - x_0) (x_1 - x_2)}
$$

$$
L2(x) = \frac{(x - x_0) (x - x_1)}{(x_2 - x_0) (x_2 - x_1)}
$$

**Si queremos definir un polinomio de grado TRES, debe tener la siguiente forma :**

$$
P_3(x) = y_0L_0(x) + y_1L_1(x) + y_2L_2(x) + y_3L_3(x)
$$

$$
\begin{bmatrix}\n\text{Lo}(x) = \frac{(x - x_1)(x - x_2)(x - x_3)}{(x_0 - x_1)(x_0 - x_2)(x_0 - x_3)} \\
\text{Lo}(x) = \frac{(x - x_0)(x - x_1)(x_0 - x_2)(x_0 - x_3)}{(x_1 - x_0)(x_1 - x_2)(x_1 - x_3)}\n\end{bmatrix}\n\begin{bmatrix}\n\text{La}(x) = \frac{(x - x_0)(x - x_2)(x - x_3)}{(x_1 - x_0)(x_1 - x_2)(x_1 - x_3)} \\
\text{La}(x) = \frac{(x - x_0)(x - x_1)(x - x_2)}{(x_3 - x_0)(x_3 - x_1)(x_3 - x_2)}\n\end{bmatrix}
$$

Los polinomios  $L_0(x)$ ,  $L_1(x)$  y  $L_2(x)$ , se denominan **polinomios fundamentales de Lagrange** y el polinomio  $p_2(x)$ , obtenido de la manera anterior, se denomina **polinomio de** interpolación de Lagrange o forma de Lagrange del polinomio interpolante para los datos dados.

En general se tiene que:

Dados n+1 puntos  $(x_0, y_0)$ ,  $(x_1, y_1)$ ,...,  $(x_n, y_n)$  con  $x_0, x_1$ ,...,  $x_n$  números distintos, el polinomio de interpolación de Lagrange o la forma de Lagrange del polinomio interpolante para los datos dados es el polinomio

$$
p_n(x) = y_0 L_0(x) + y_1 L_1(x) + ... + y_j L_j(x) + ... + y_n L_n(x) = \sum_{j=0}^n y_j L_j(x)
$$

$$
p_n(x) = y_0 L_0(x) + y_1 L_1(x) + ... + y_j L_j(x) + ... + y_n L_n(x) = \sum_{j=0}^n y_j L_j(x)
$$

donde

$$
L_j(x) = \frac{(x-x_0)(x-x_1)...(x-x_{j-1})(x-x_{j+1})...(x-x_n)}{(x_j-x_0)(x_j-x_1)...(x_j-x_{j-1})(x_j-x_{j+1})...(x_j-x_n)} = \prod_{\substack{k=0 \\ k \neq j}}^n \frac{(x-x_k)}{(x_j-x_k)} \ , \quad j=0,1,...,n
$$

Los polinomios  $L_j(x)$ , anteriores, se denominan polinomios fundamentales de Lagrange. Nótese que si se trata de  $n + 1$  puntos, tales polinomios son de grado  $n$ .